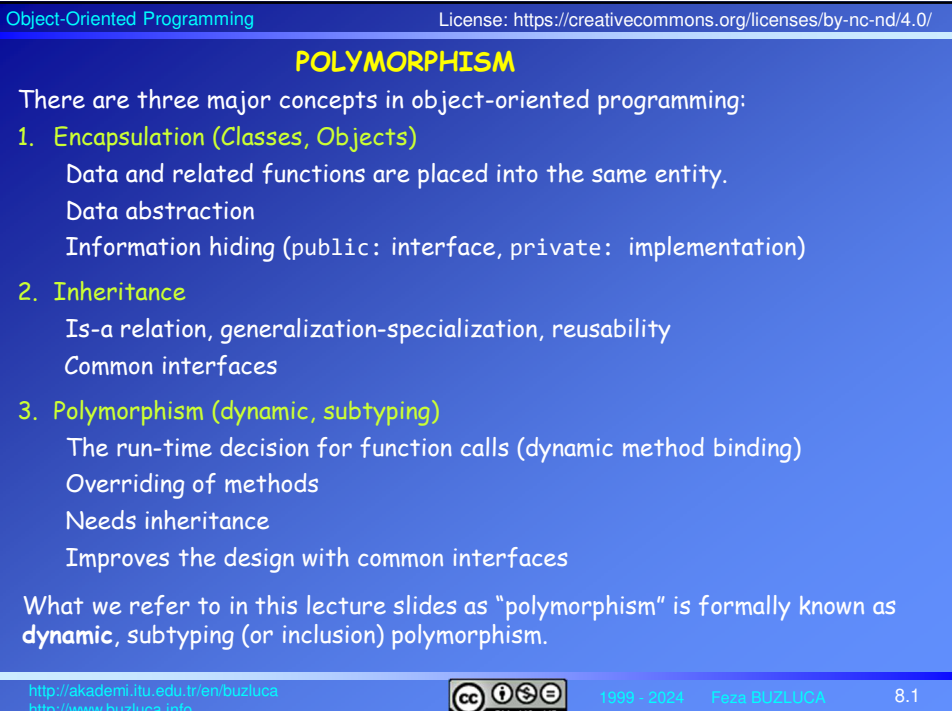

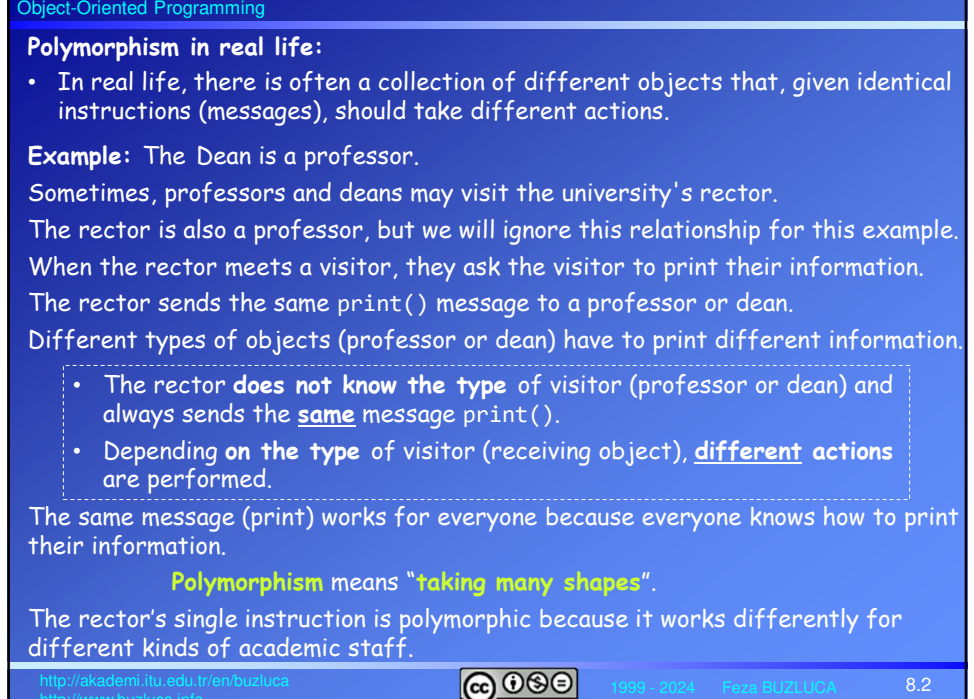

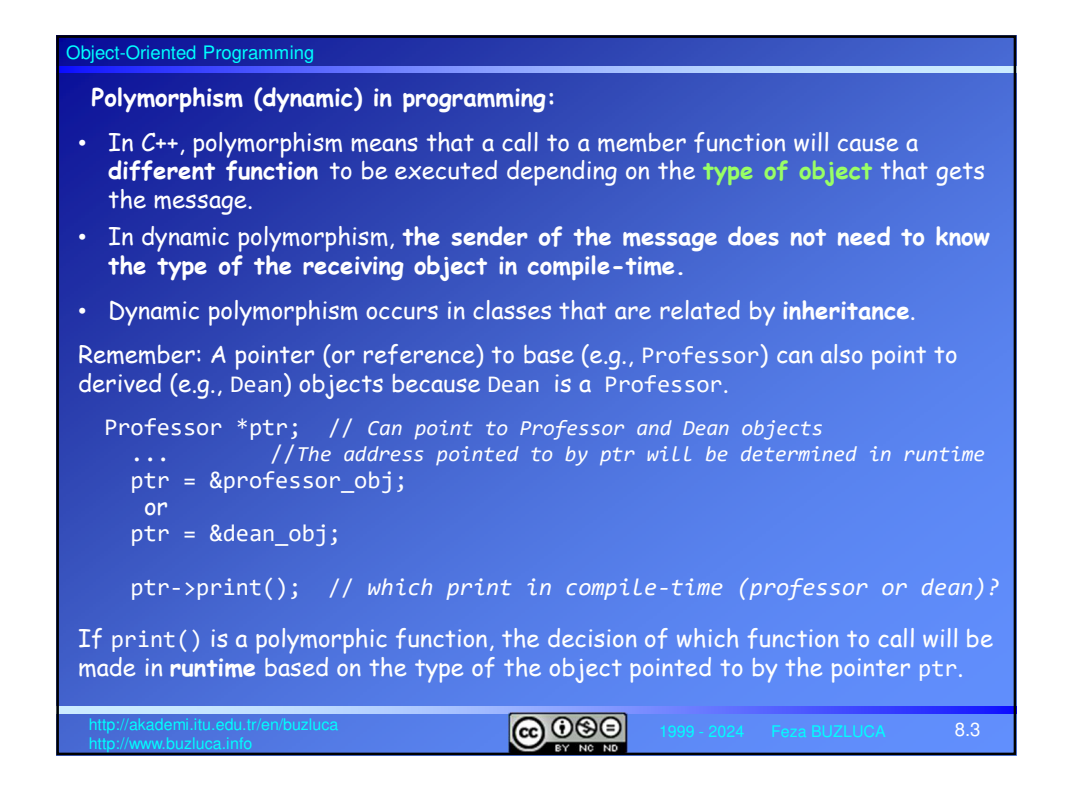

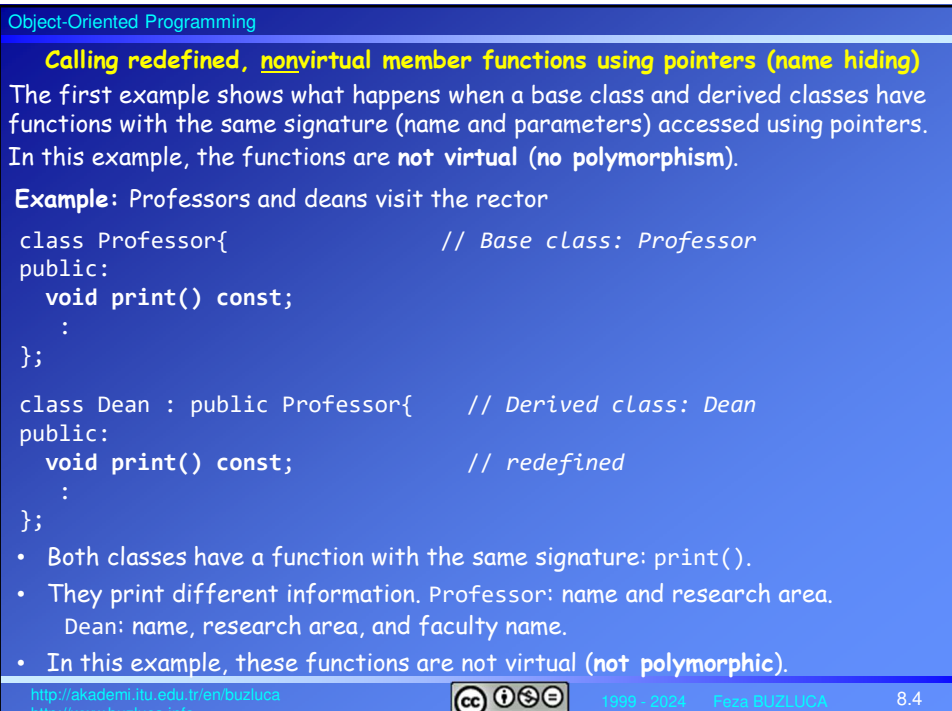

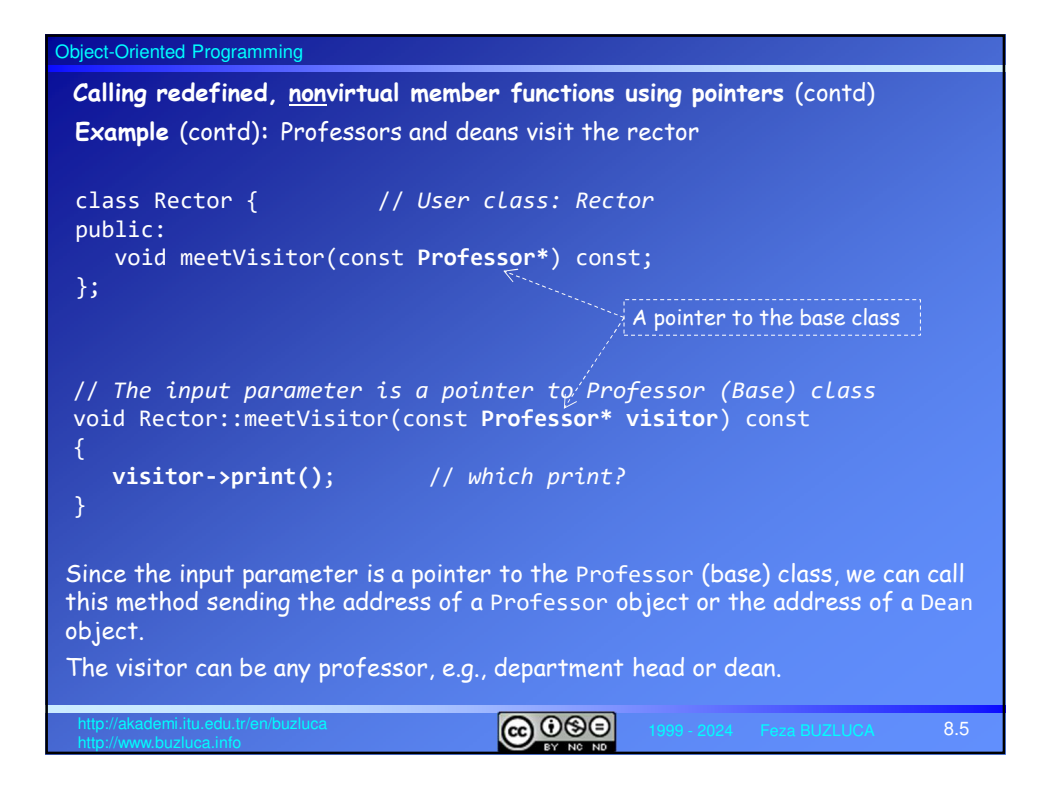

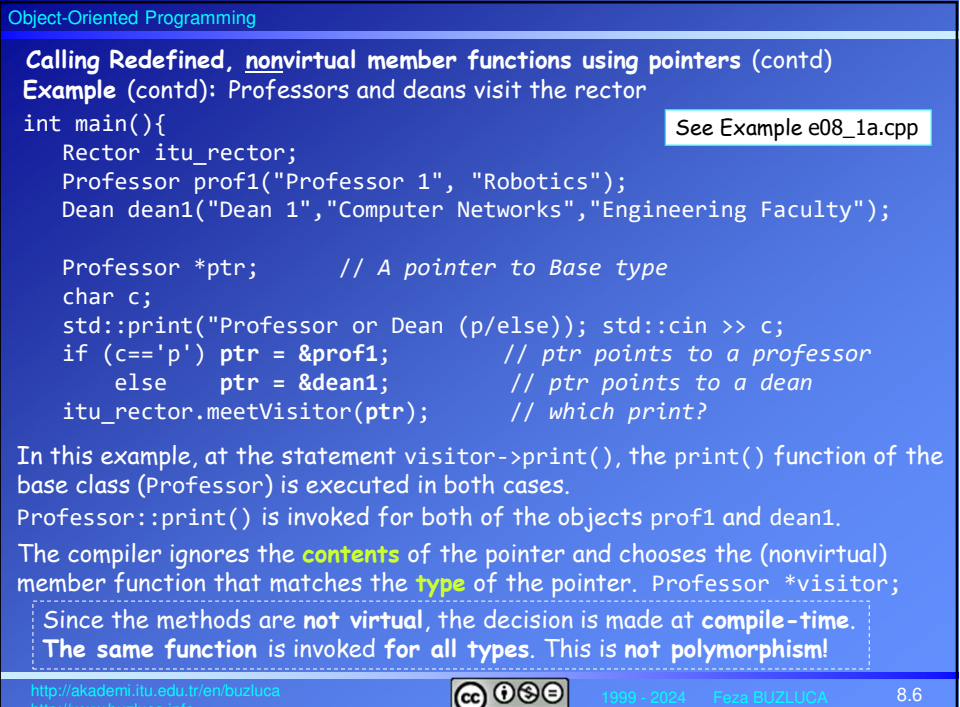

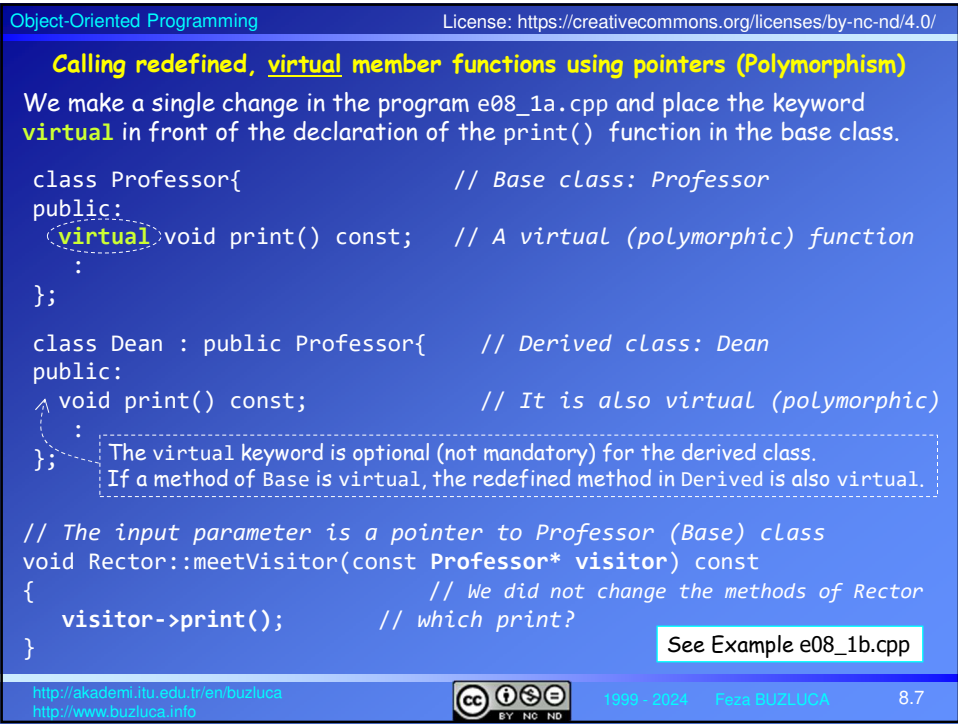

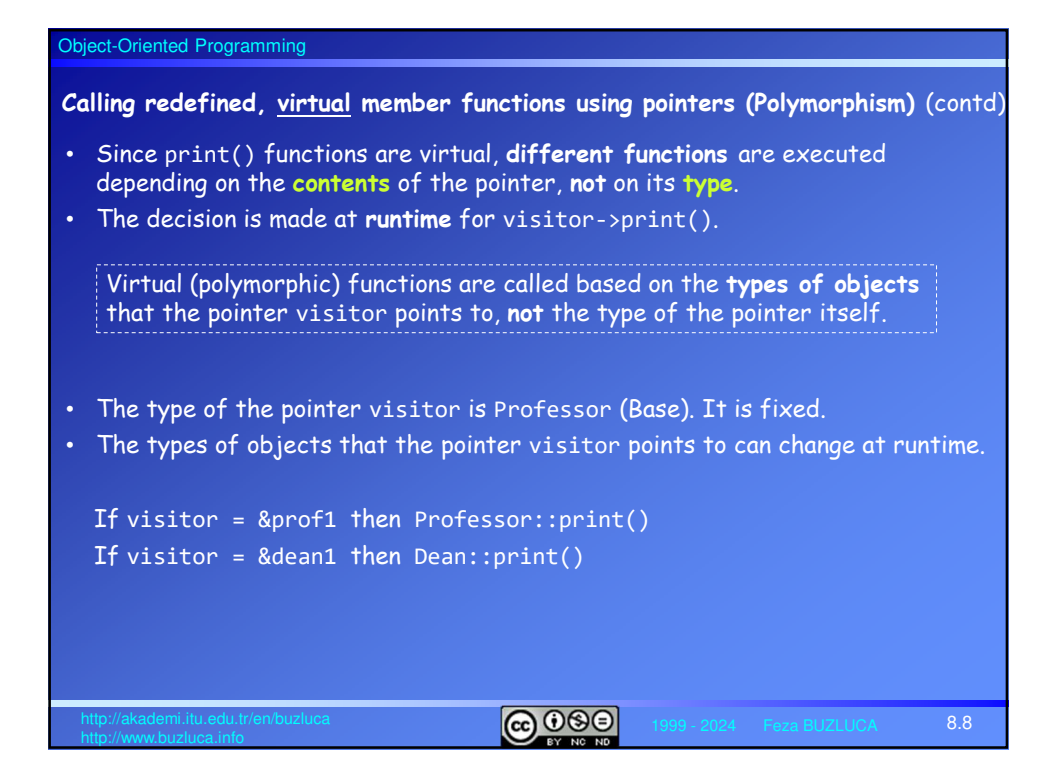

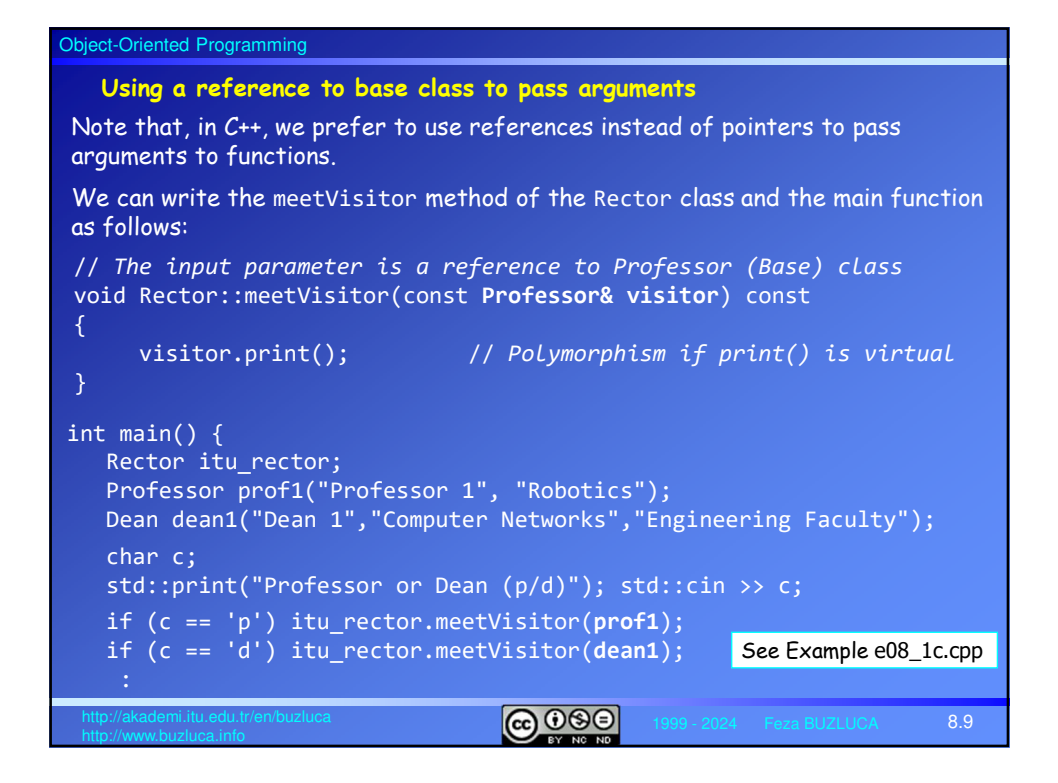

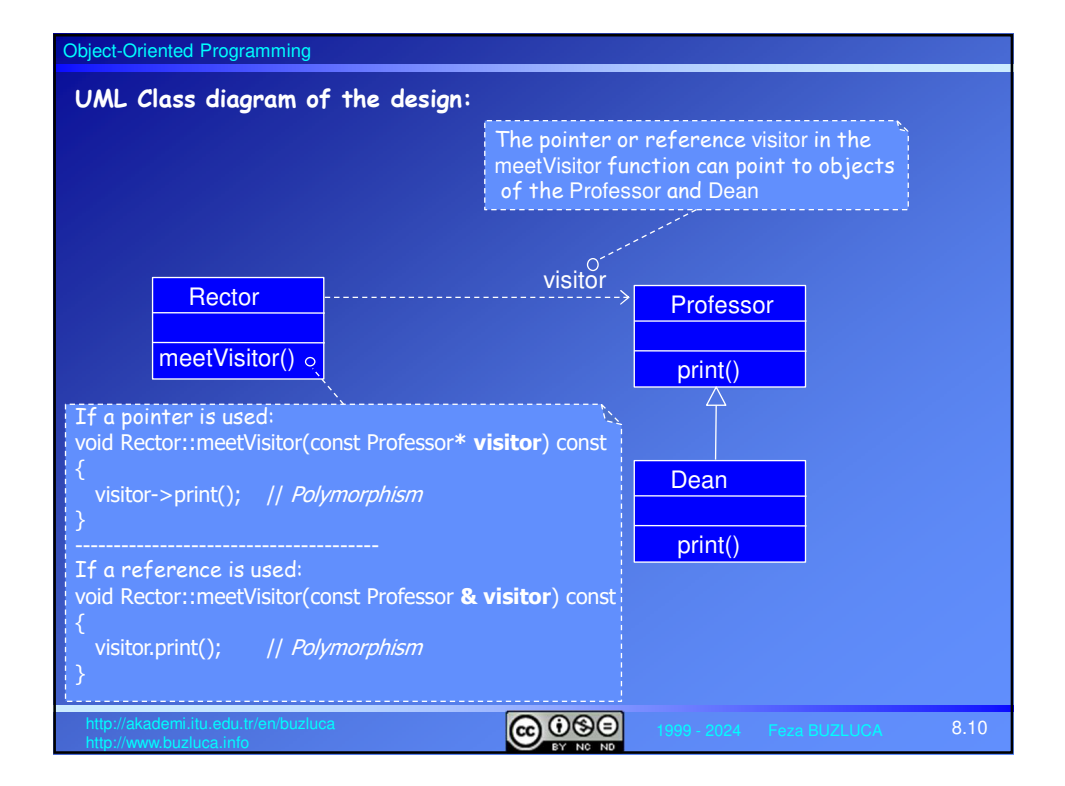

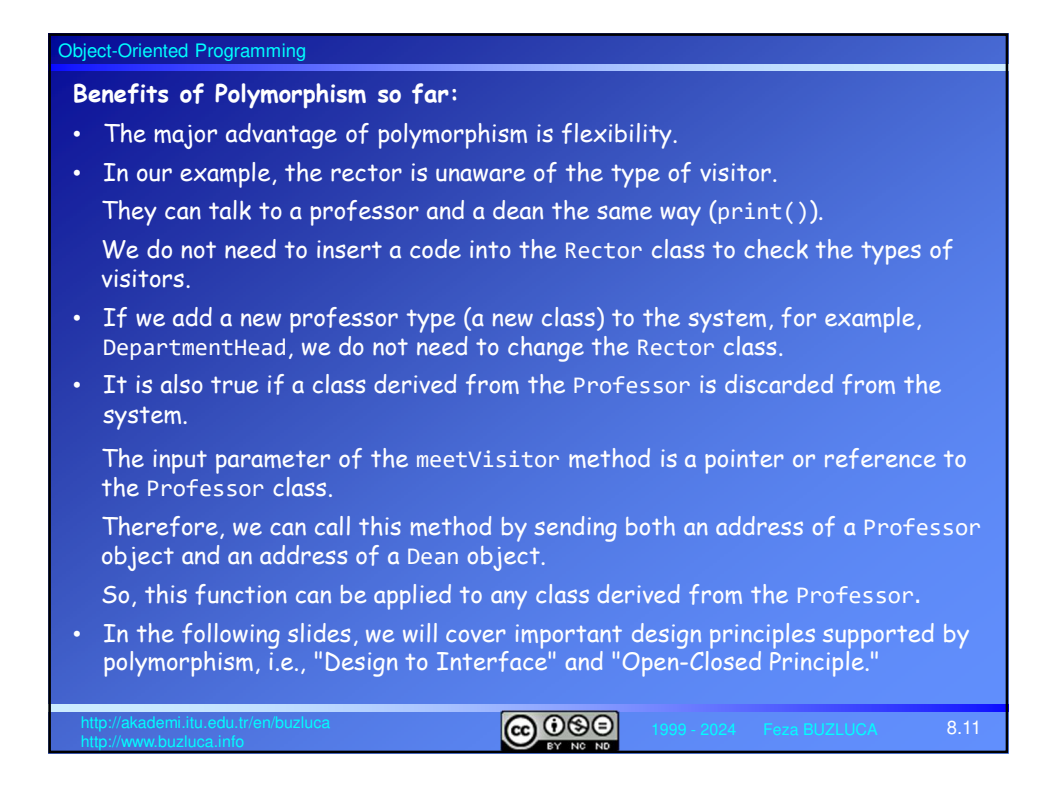

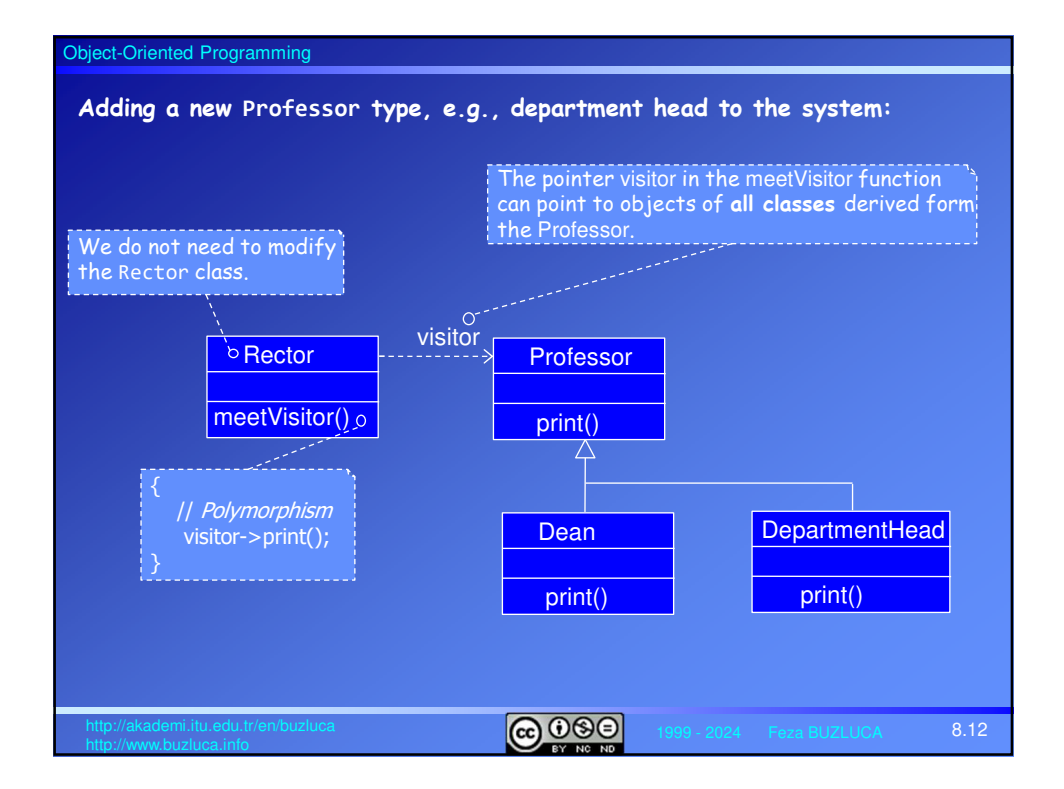

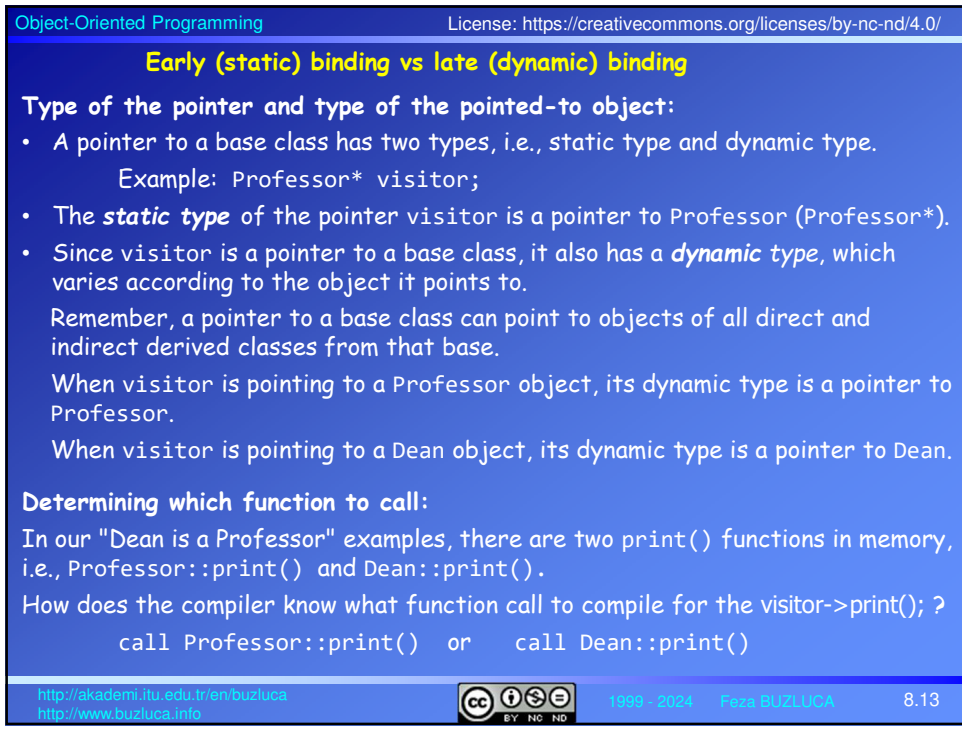

## Object-Oriented Programming

## **Early (static) binding:**

In e08\_1a.cpp, without polymorphism, the compiler has no ambiguity about it. It considers the (static) type of the pointer visitor and always compiles a call to Professor::print(), regardless of the object type pointed to by the pointer or reference (dynamic type).

- Connecting to functions during compilation is called *early* (*static*) *binding*.
- Binding means connecting the function call to the function.
- Static binding is the standard operating method for the compilers.
- Which function to call is determined at **compile-time**.

## **Late (dynamic) binding:**

In e08\_1b.cpp and e08\_1c.cpp, the compiler does not "know" which function to call when compiling the program.

The compiler cannot know it because **the decision is made at runtime**.

So, instead of a simple function call, the compiler places a piece of code there. At runtime, when the function call is executed, the code that the compiler placed in the program finds out the type of the object whose address is in visitor and calls the appropriate print() function, i.e., Professor::print() or Dean::print().

• Selecting a function at runtime is called **late binding** or **dynamic binding**.

 $\overline{6000}$ 

8.14

#### Object-Oriented Programming

### **How late binding (polymorphism) works**

- Remember: For a regular object **without any virtual methods**, only its data are stored in memory.
- When a member function is called for such an object, the address of the object is available in **this** pointer, which the member function uses (usually invisibly) to access the object's data.
- Every time a member function is called, the compiler assigns the address of the object for which the function is called to this pointer (see slide 4.32).

#### **Calling virtual methods:**

- When a derived class with virtual functions is specified, the compiler creates a table—an array—of function addresses called the **virtual table**. In the examples e081a.cpp and e081b.cpp, the Professor and Dean classes each have their own virtual tables.
- Every virtual method in the class has an entry in the virtual table.
- Objects of classes with virtual functions contain a pointer (**vptr**) to the class's virtual table.

These objects are slightly larger than objects without virtual methods.

# $\boxed{6000}$

8.15

Object-Oriented Programming **ெ** 8.16 When a virtual function is called for an object, instead of specifying what function will be called in compile-time, the compiler creates a code that will look at the object's virtual table to get the address of the appropriate member function to run. Thus, for virtual functions, the object itself determines what function is called at runtime rather than the compiler. **Example:** Assume that the classes Professor and Dean contain two virtual functions. **Calling virtual methods, the virtual table:** class Professor{ public: **virtual void readInfo(); virtual void print() const;** private: std::string m\_name; std::string m\_researchArea; }; class Dean : public Professor{ public: **void readInfo();** // *virtual* **void print() const;** // *virtual* private: std::string m facultyName; }; & Professor::readInfo & Professor::print Virtual Table of Profesor & Dean::readInfo & Dean::print Virtual Table of Dean

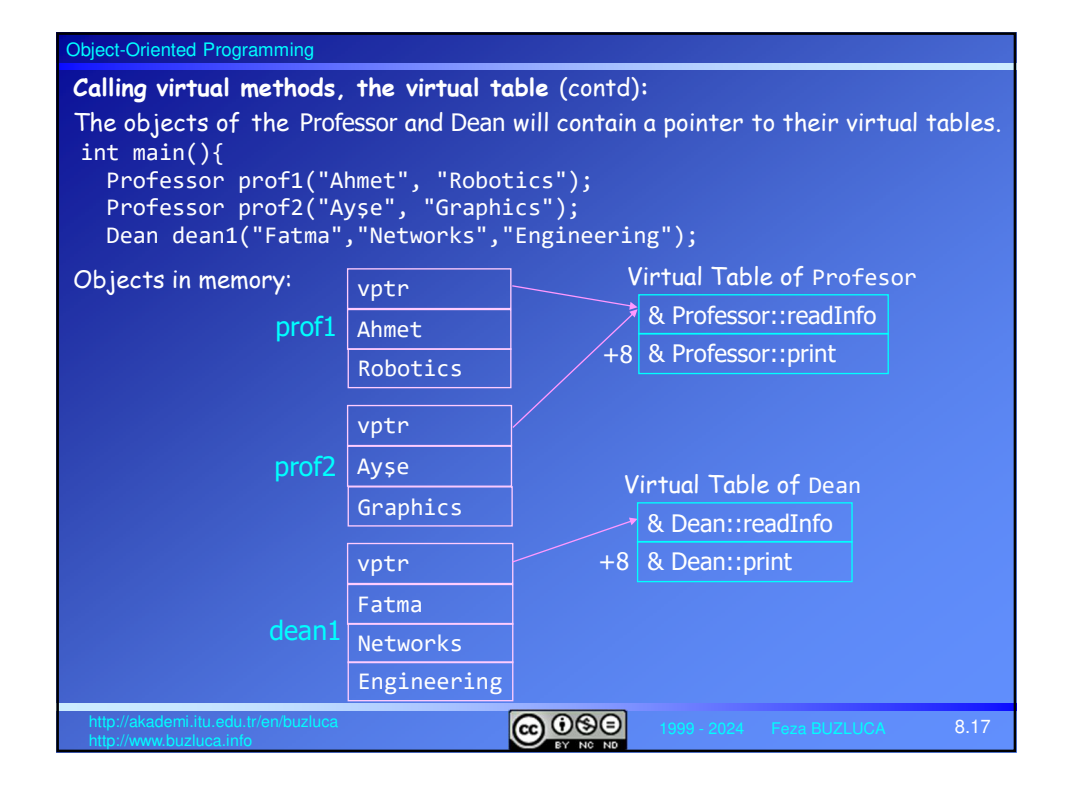

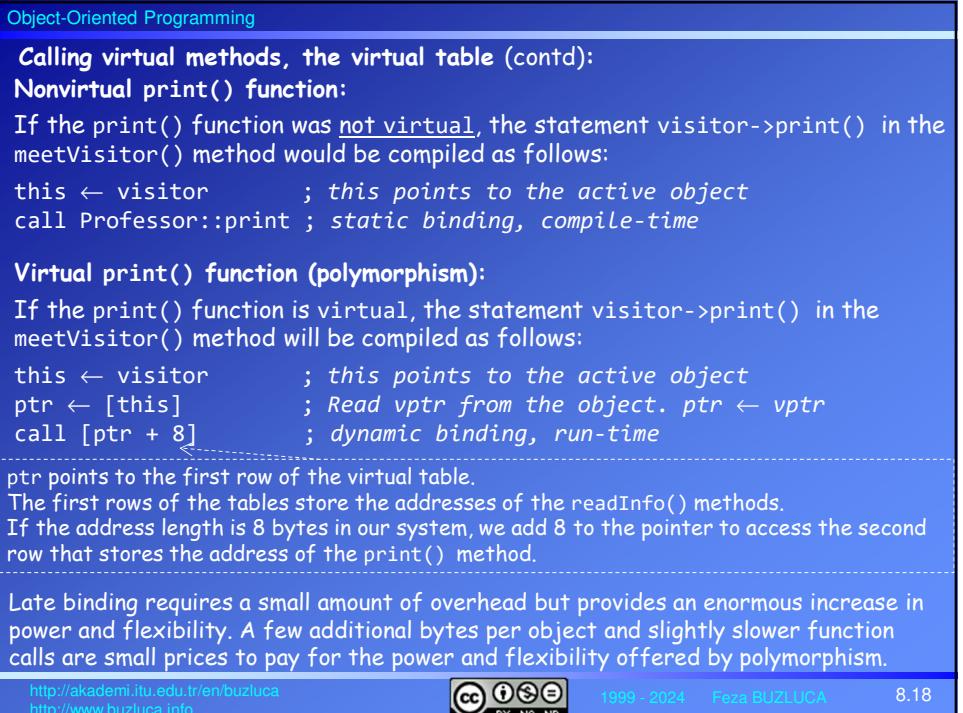

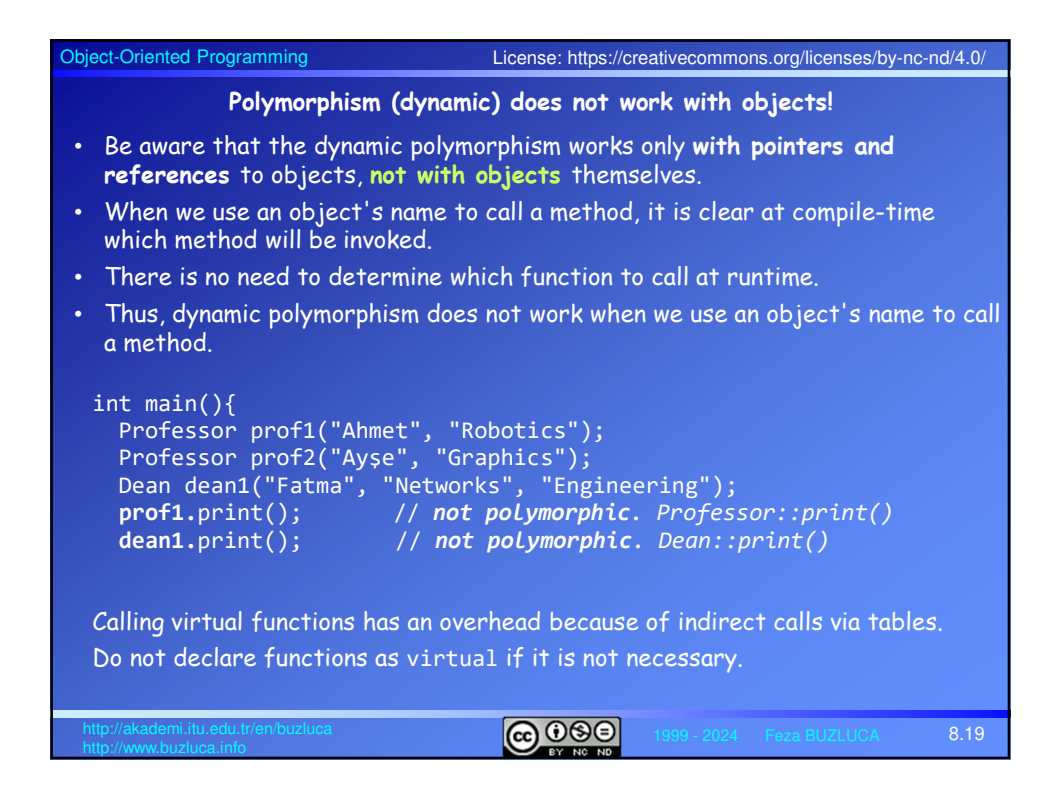

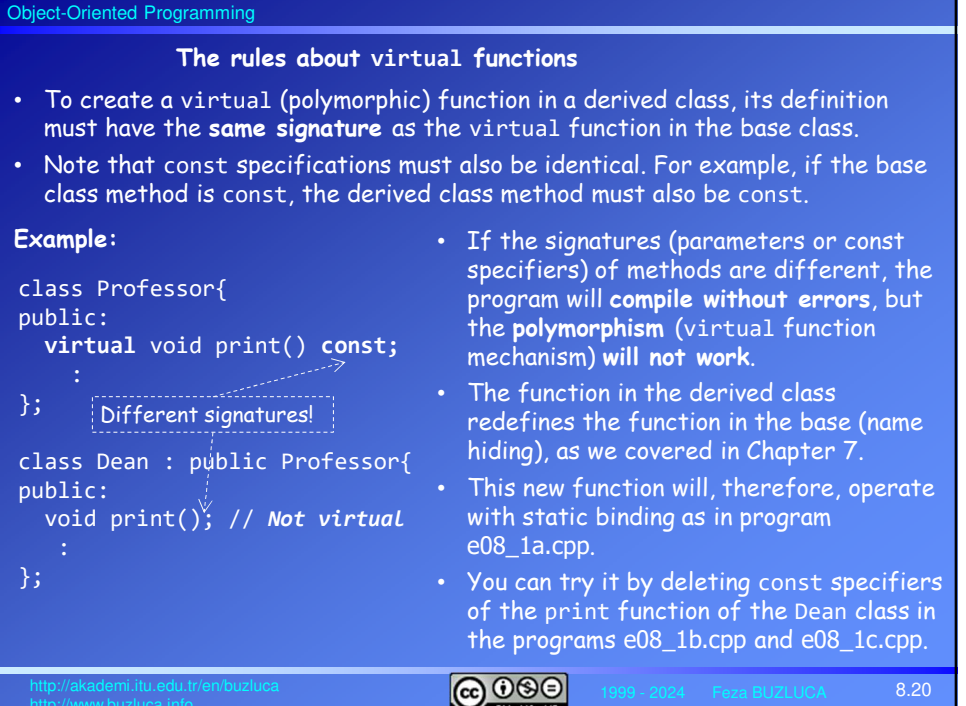

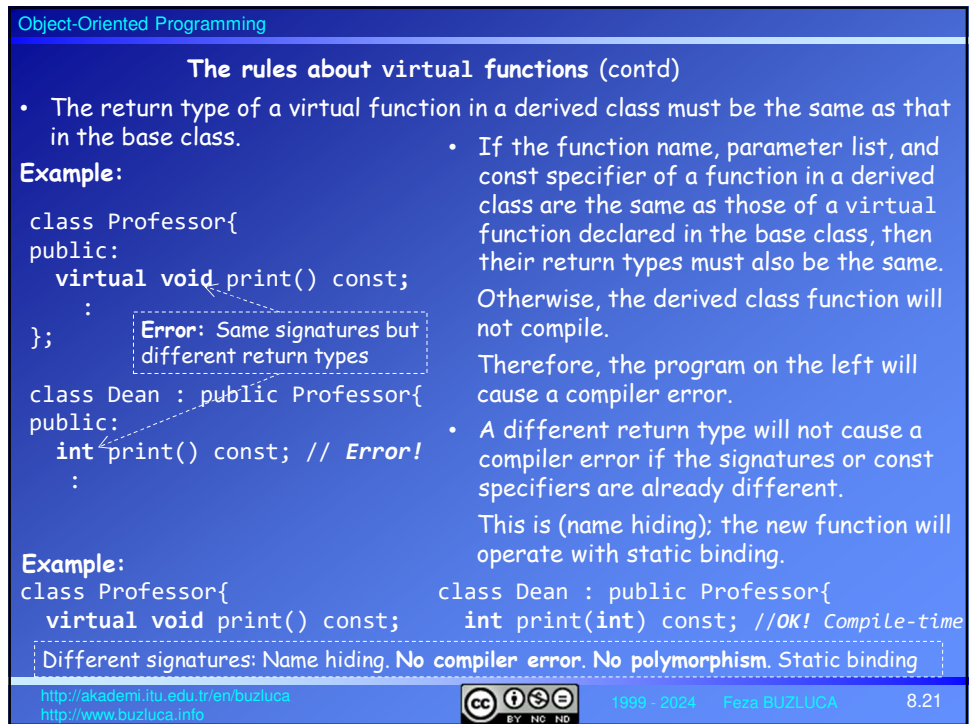

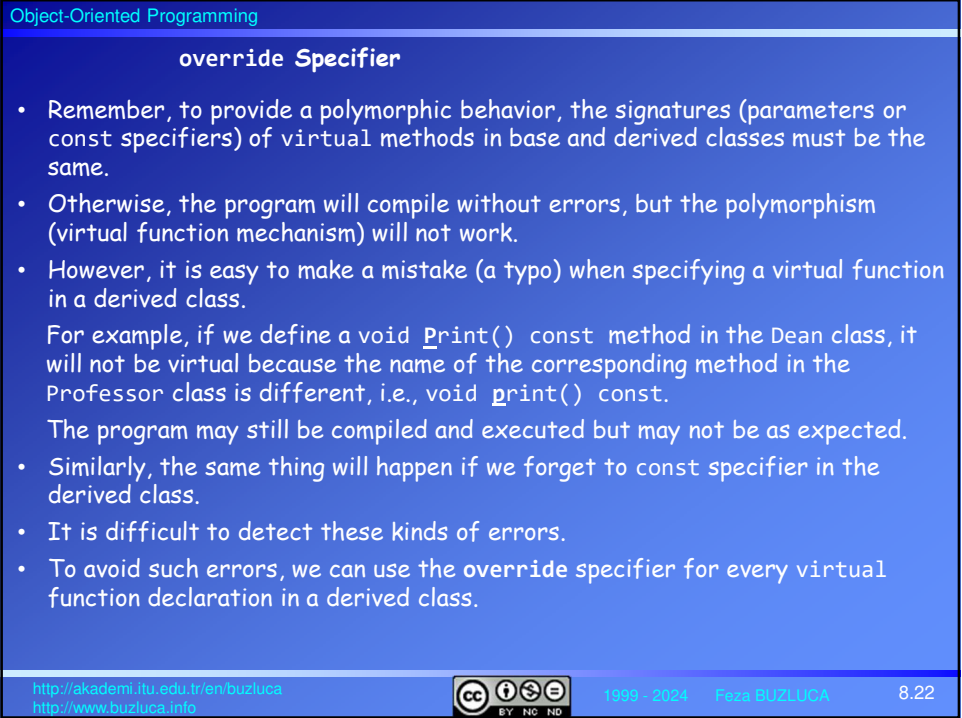

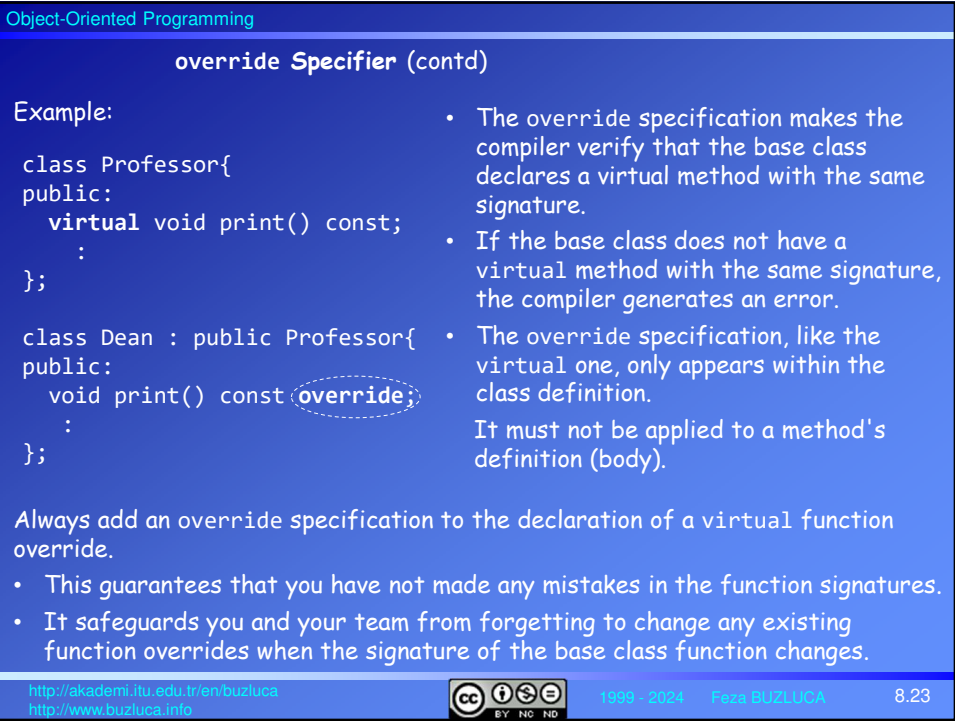

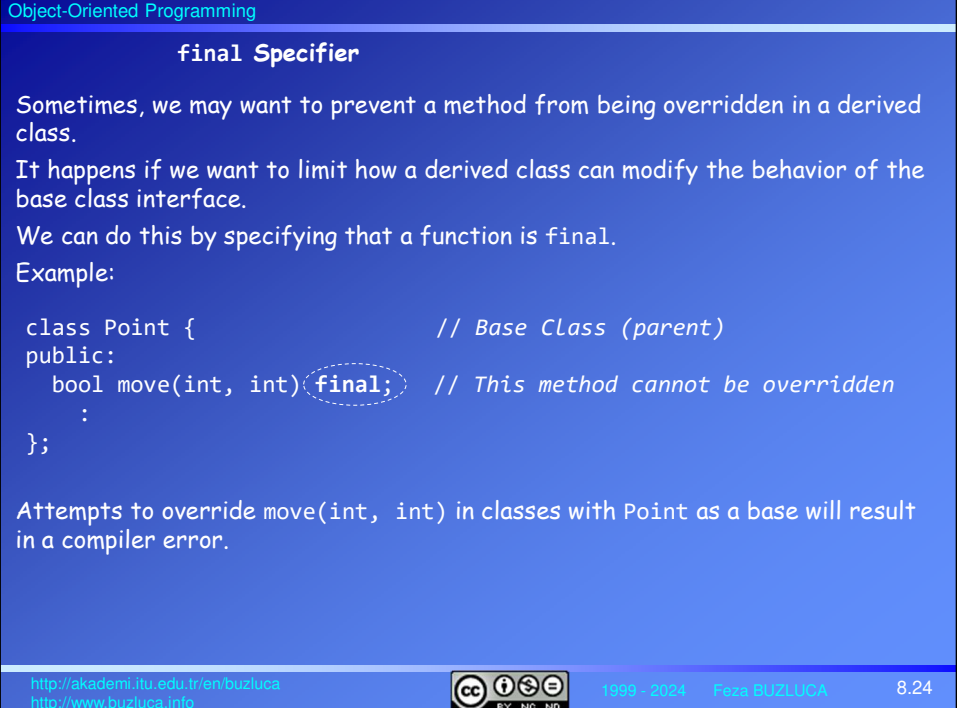

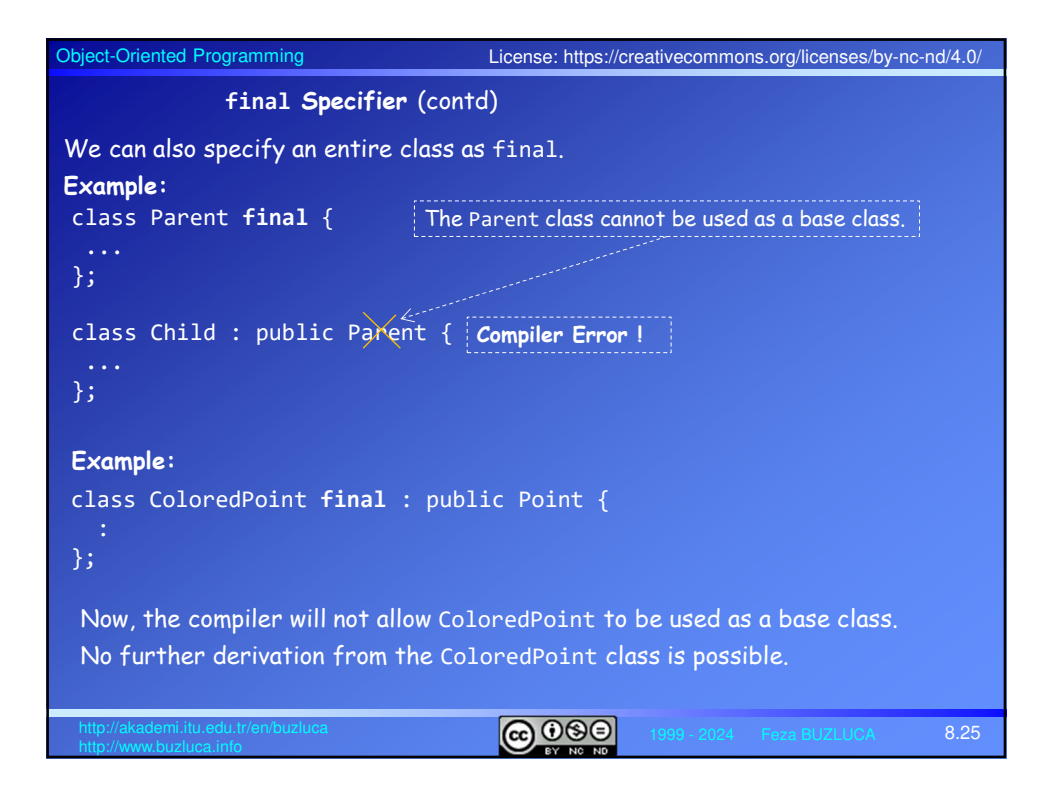

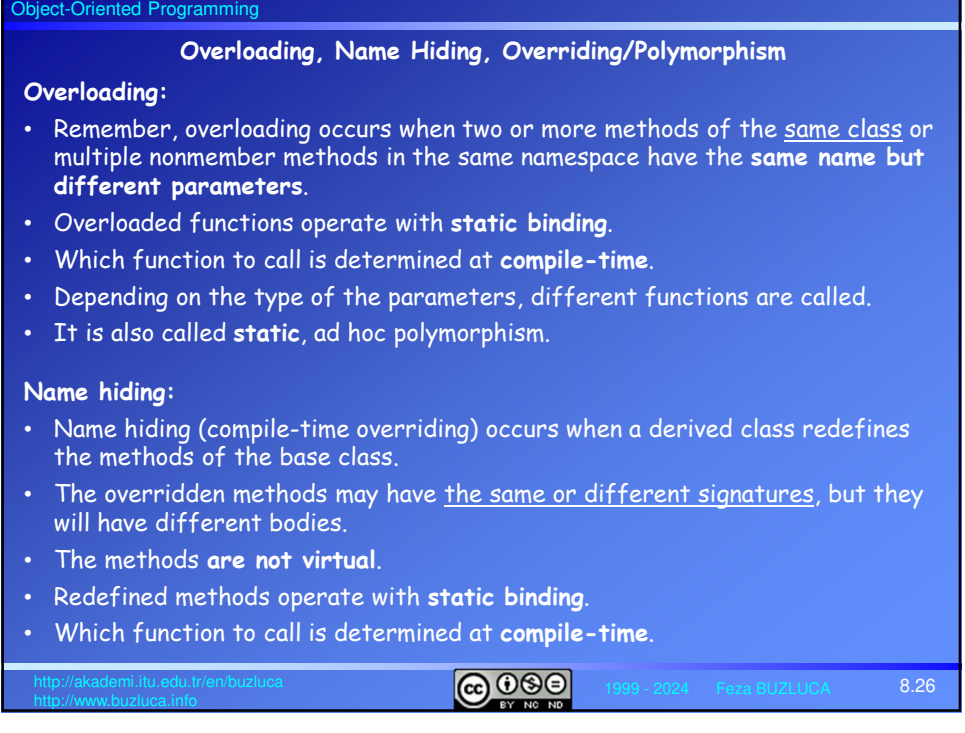

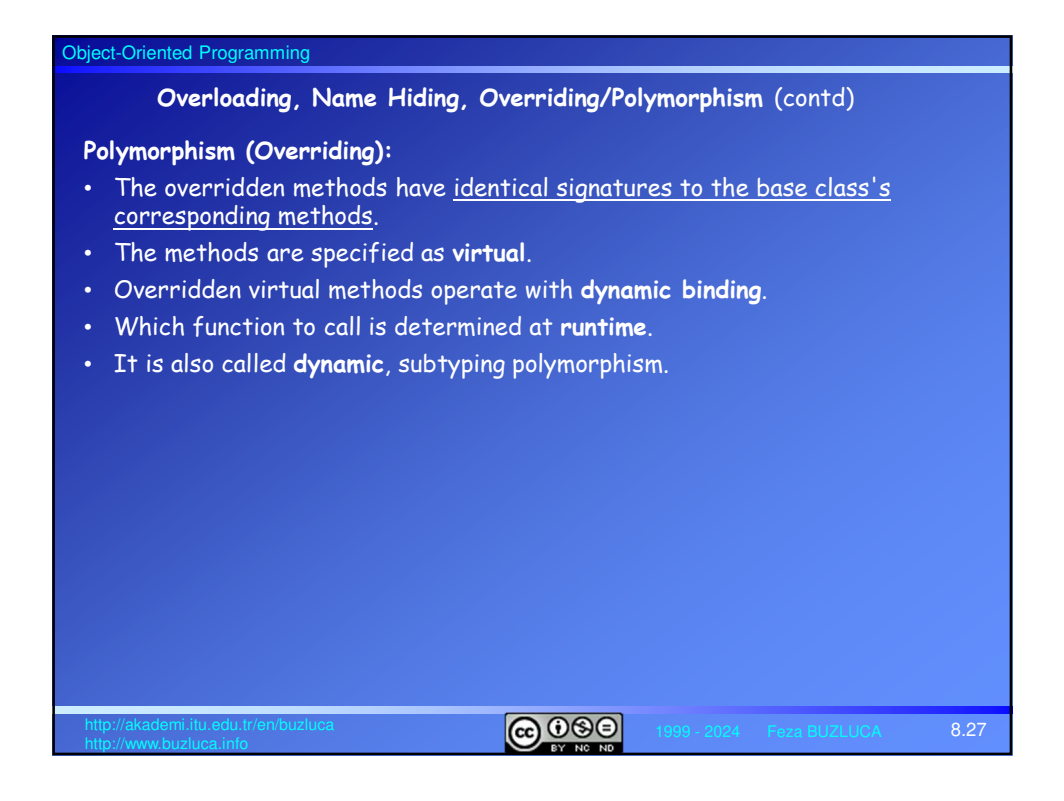

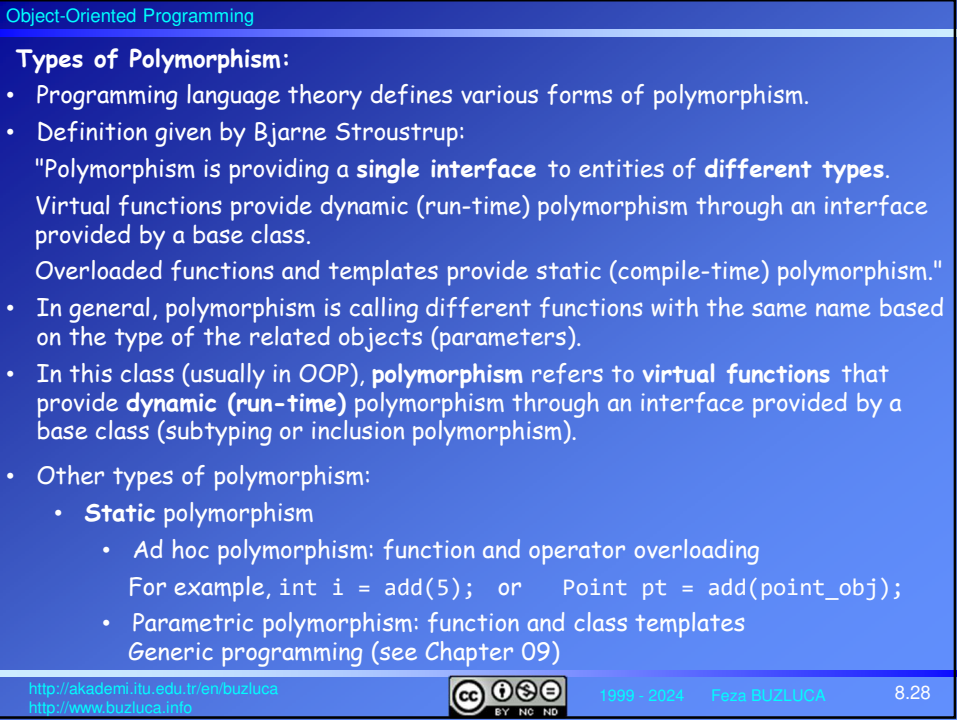

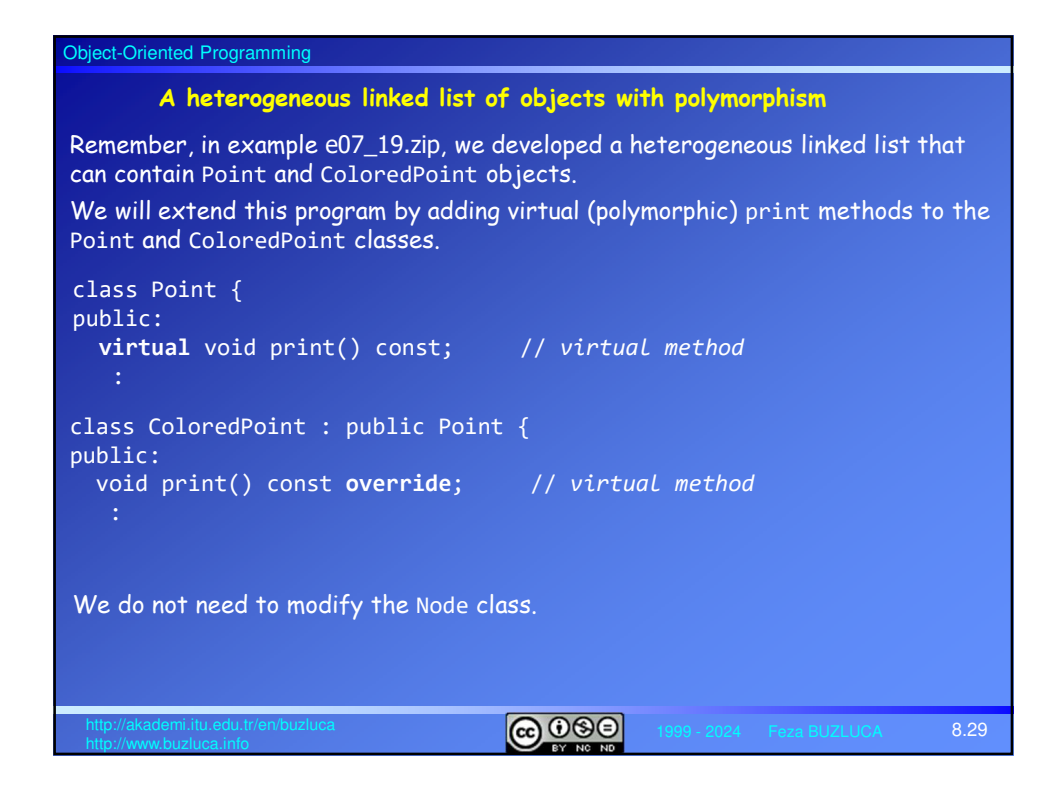

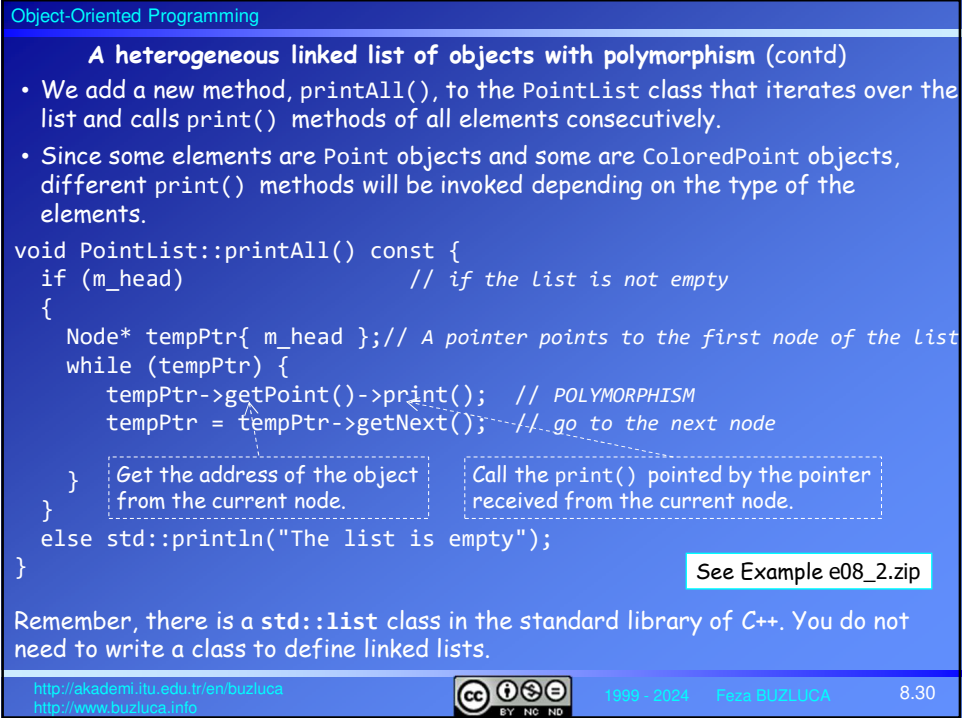

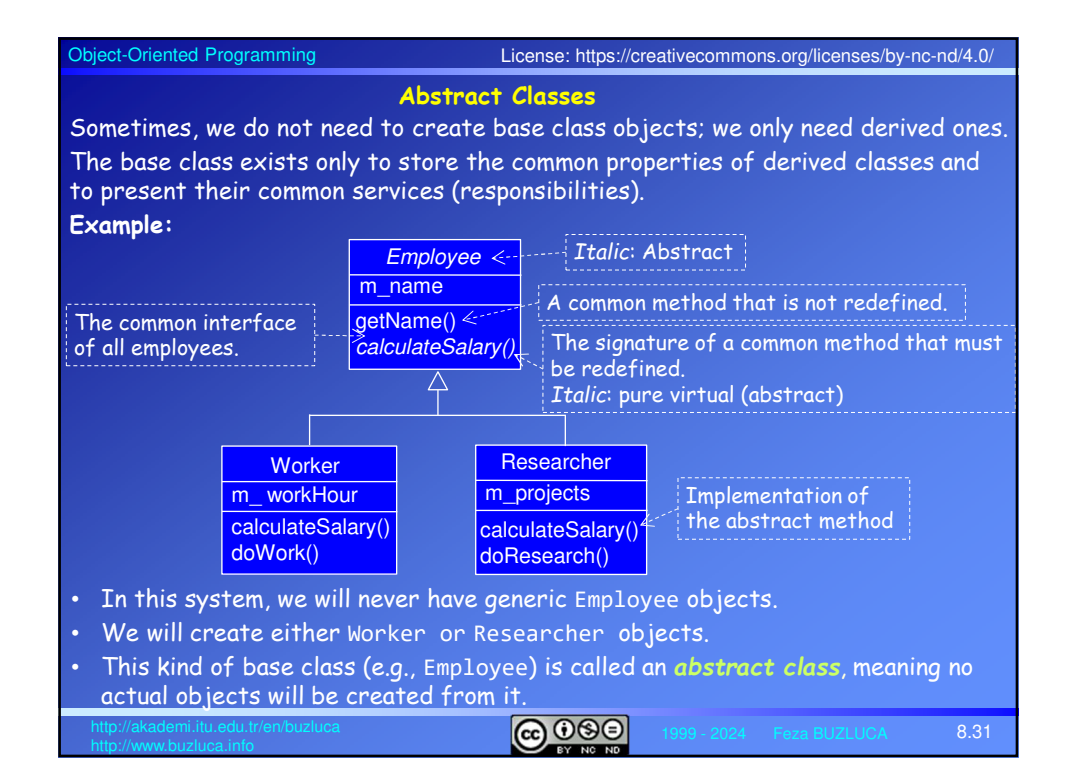

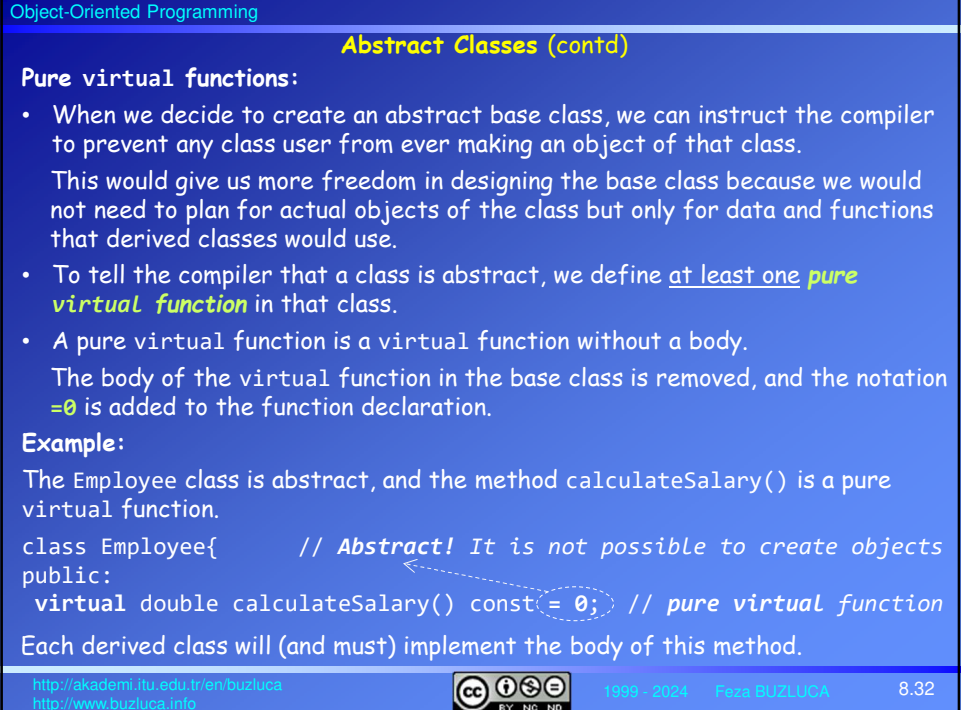

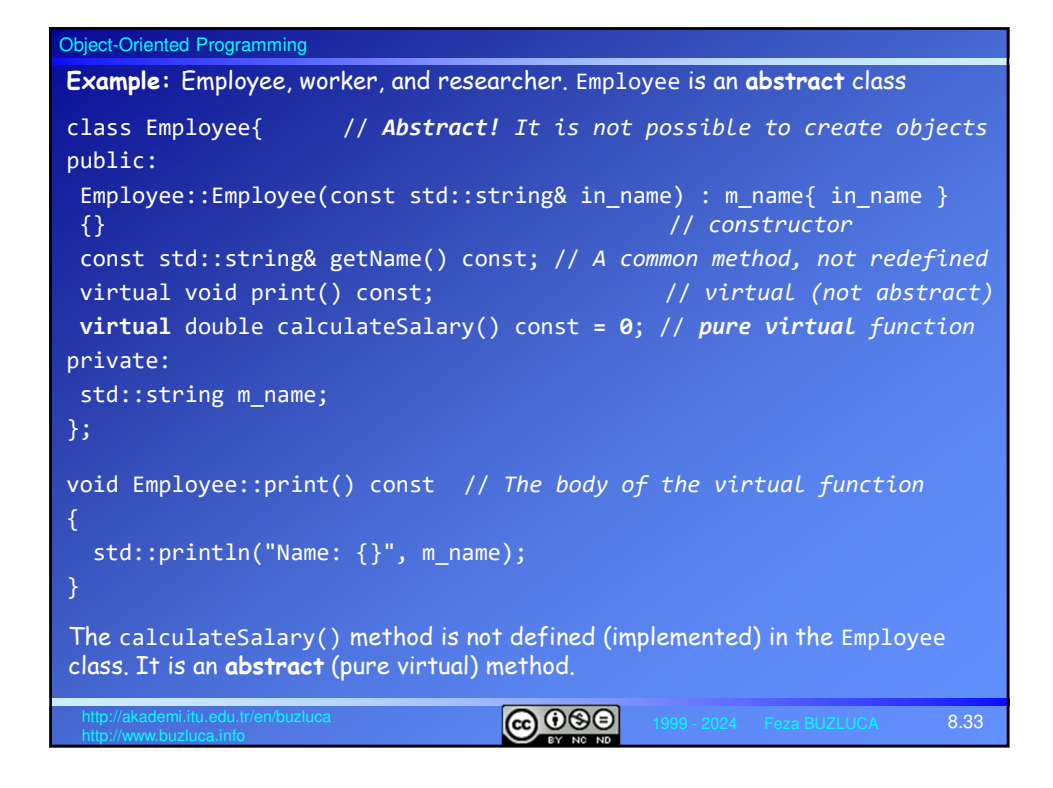

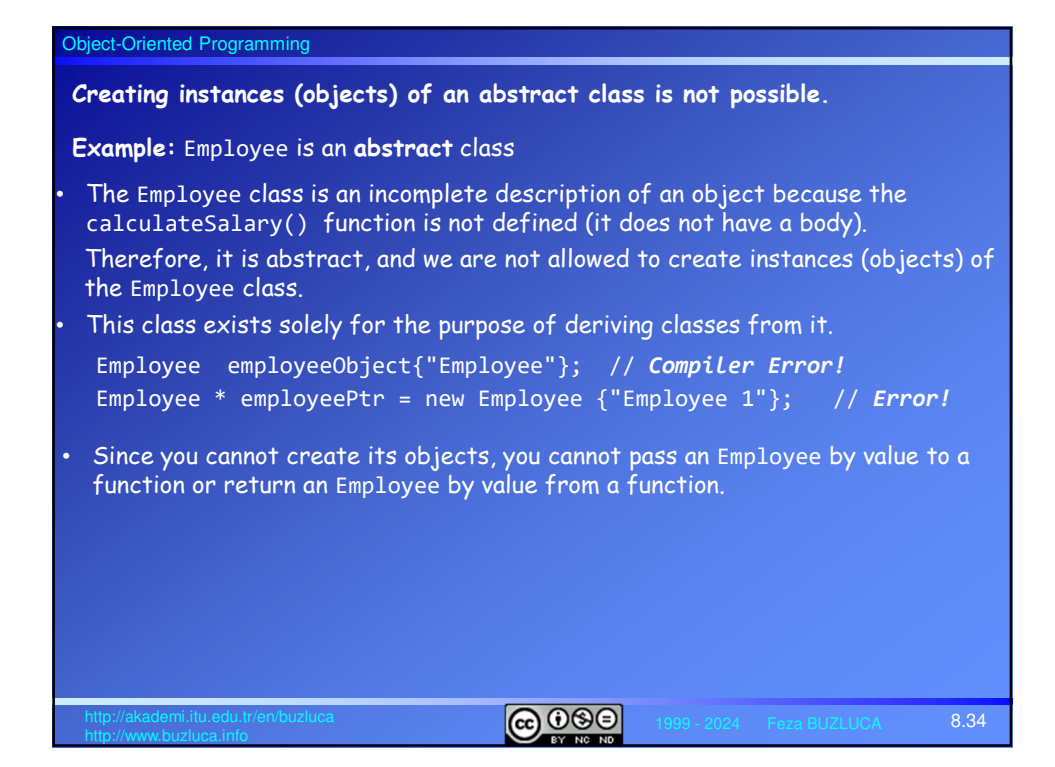

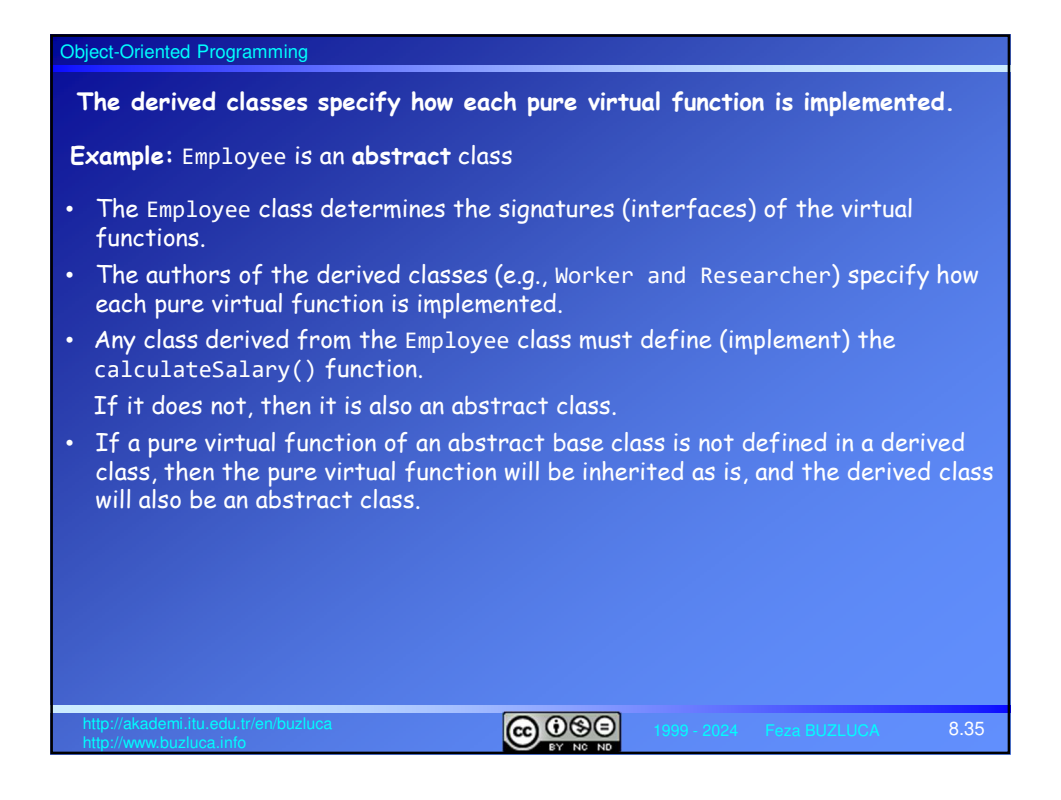

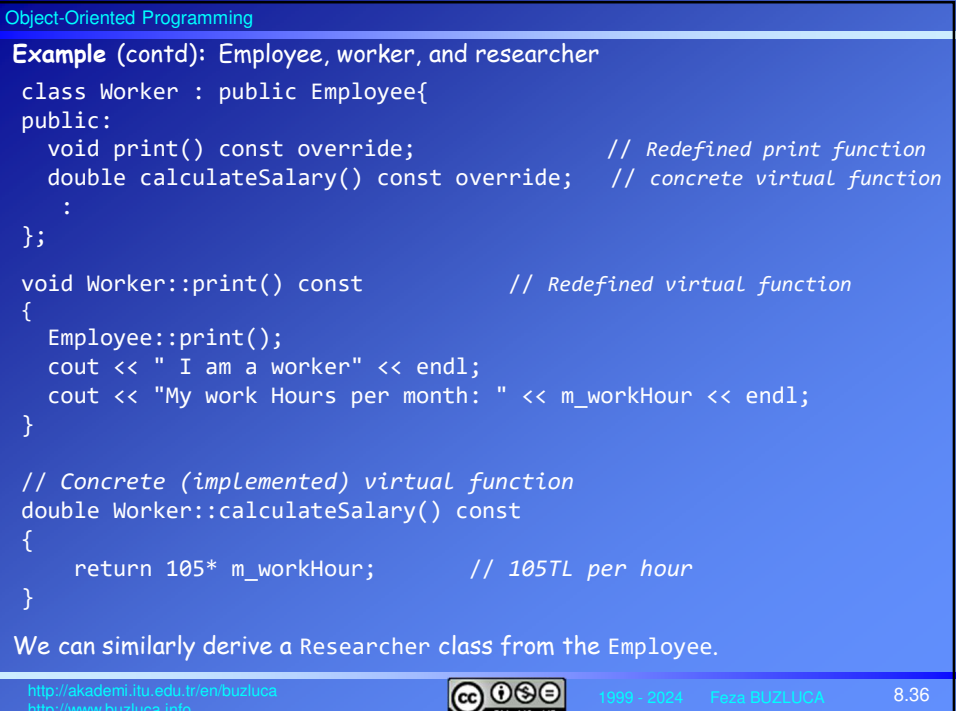

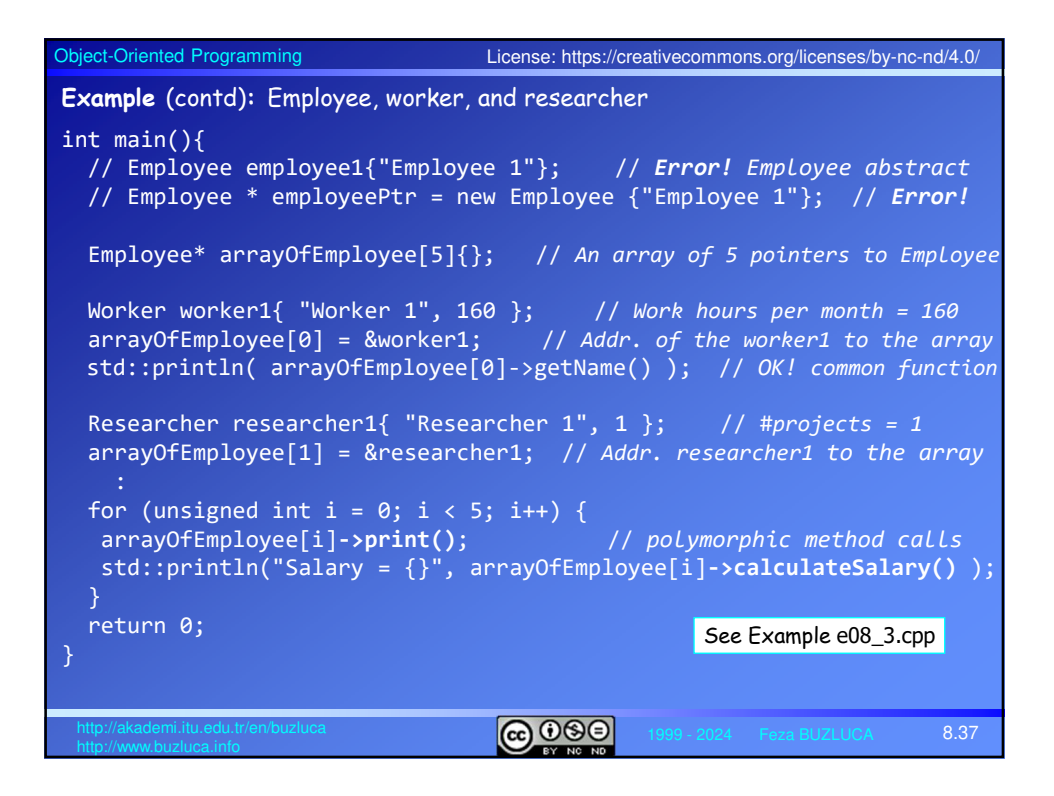

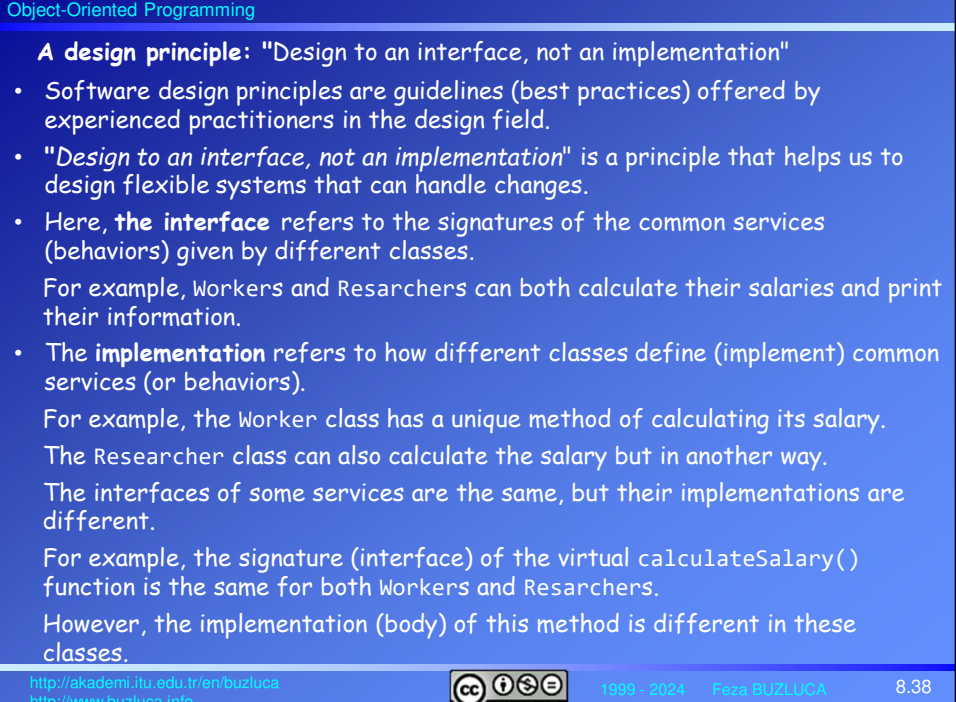

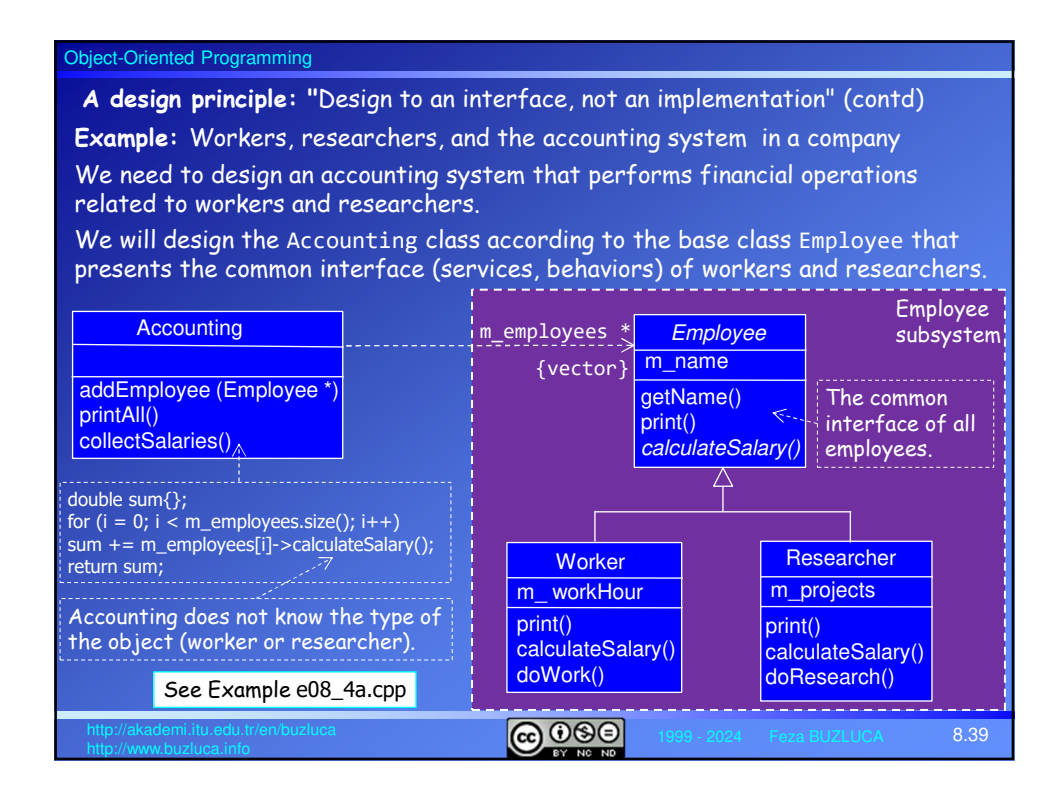

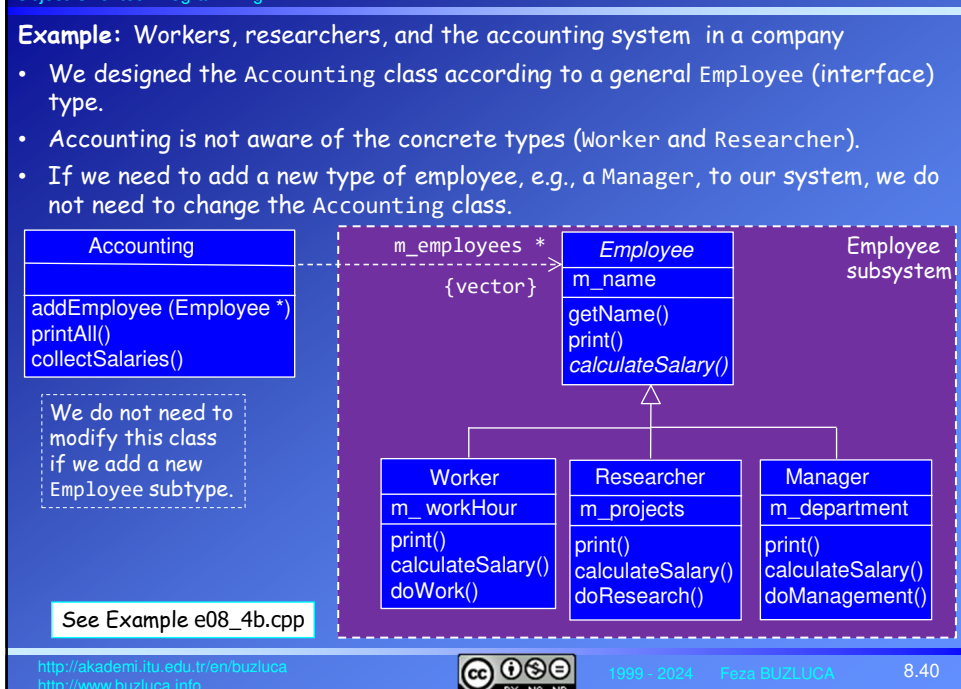

**biect-Oriented Programm** 

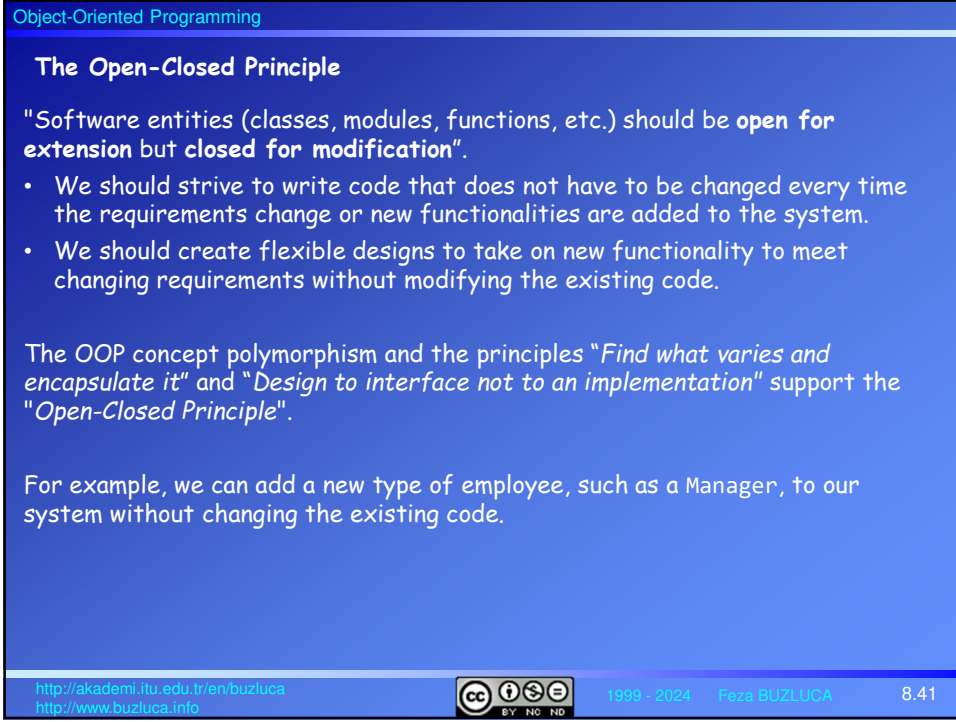

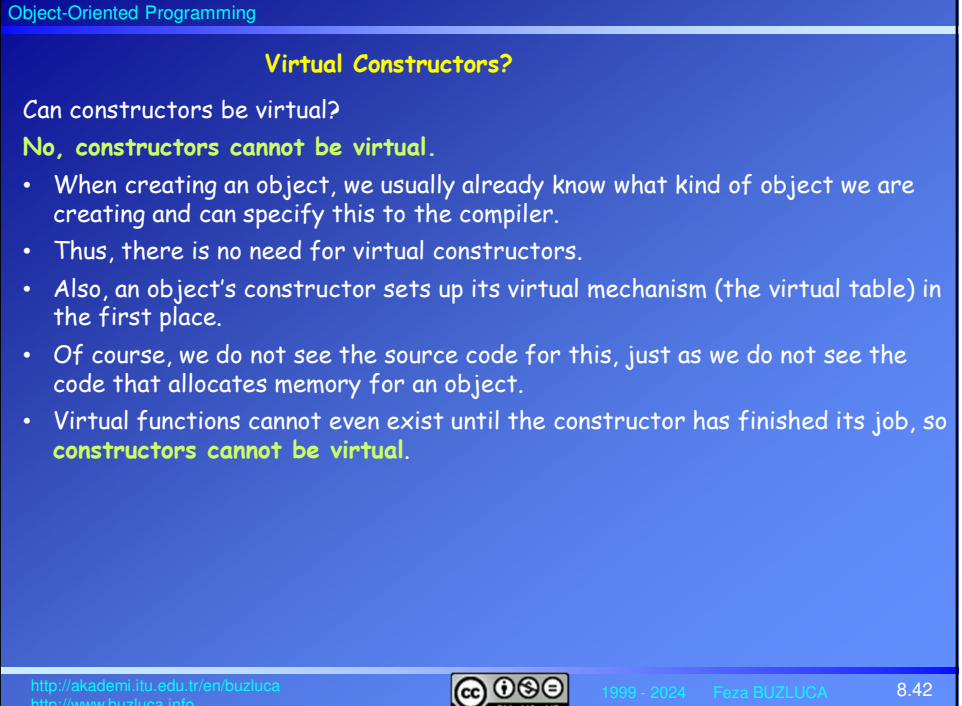

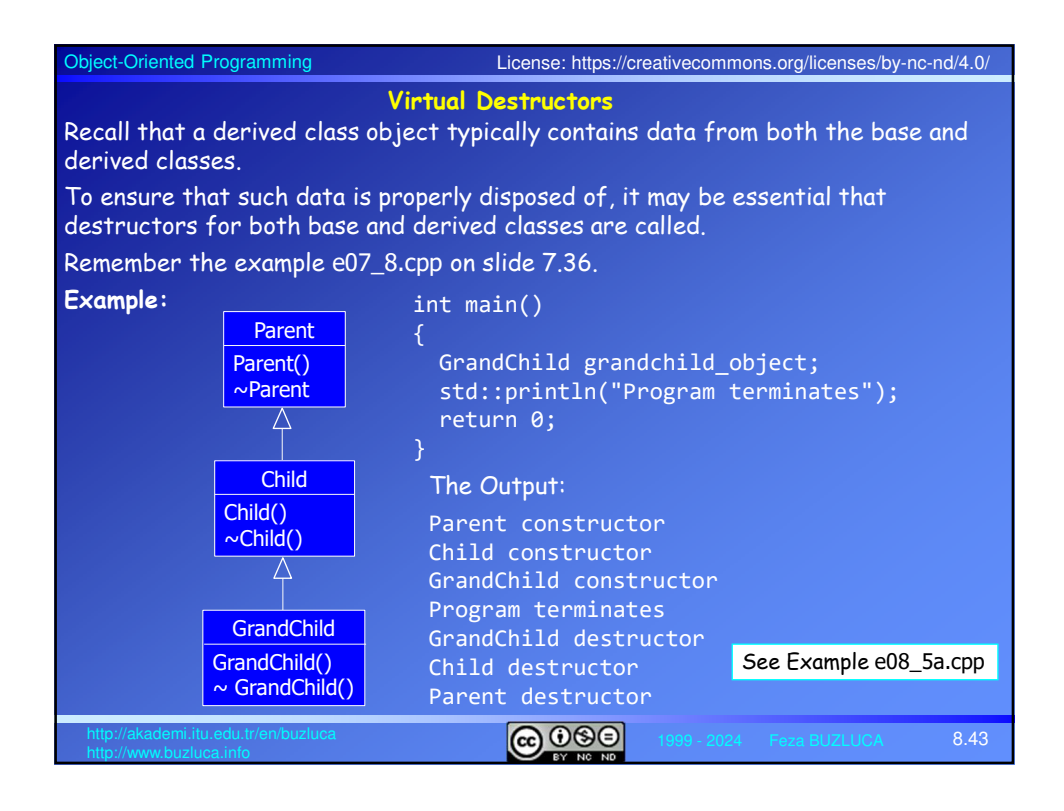

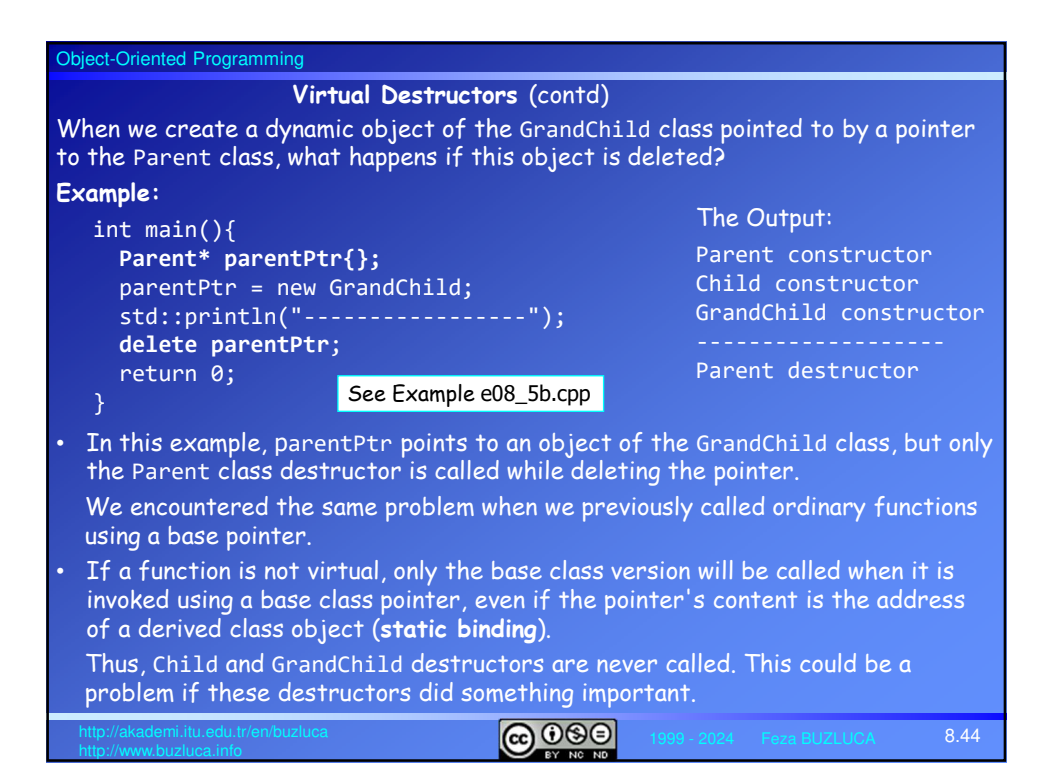

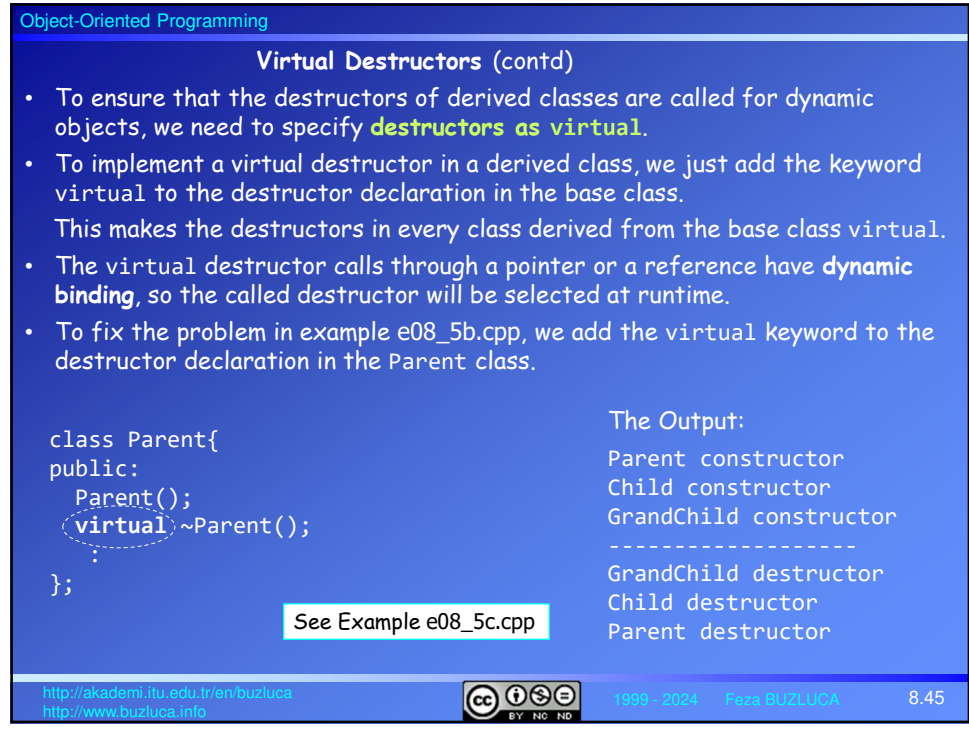